# **Algorithmique et Programmation C++**

## *1. Structure de base d'un Arbre*

#include <iostream.h>

class Noeud { friend class Arbre; int info; Noeud \* fg, \* fd; public: Noeud(); Noeud(const int &, Noeud \*, Noeud \*); ~Noeud();  $void$  affprof(const int &); }; class Arbre { Noeud \* racine; public: Arbre(); Arbre(Noeud \*); ~Arbre(); void suppnode(Noeud \*); void affprof(); int hauteur(); int maximum(); int maximumord(); bool operator==(const Arbre &)const; Arbre miroir(); Noeud \* miroir(Noeud \*); bool egalitemiroir(Arbre &); bool sousarbre(Arbre &); bool sousarbre(Noeud \*, Noeud \*); bool estinclus(const Arbre &); };

### *Définition des constructeurs*

```
Noeud::Noeud()
{
     // Valeurs par defaut pour les membres donnees :
    fa = fd = NUILL;
    imf_0=0;}
Noeud::Noeud(int i, Noeud * filsg=NULL, Noeud * filsd=NULL)
{
     // Constructeur plus avance permettant de configurer
     // chaque membre donnee :
 info=i;
 fg=filsg;
     fd=filsd;
}
Arbre::Arbre()
{
     // Constructeur par defaut : arbre vide :
     racine=NULL;
}
Arbre::Arbre(Noeud * n)
{
     // Construit un arbre a partir d'un Noeud :
     racine=n;
}
```
#### *Destructeurs avec travail partagé*

**TD**

 $\boldsymbol{\Omega}$ 

Arbre::~Arbre() { if(racine) delete racine; } Noeud::~Noeud() { if(fg) delete fg; if(fd) delete fd; }

### *Destructeurs avec travail par l'Arbre*

```
Arbre::~Arbre()
{
     if(racine) suppnode(racine);
}
void Arbre::suppnode(Noeud * n)
{
     if(n->fg) suppnode(n->fg);
    if(n->fd) suppnode(n->fd);
    delete n;
}
```
Noeud::~Noeud() {}

### *Destructeur optimisé*

```
Arbre::~Arbre()
{
```

```
 if(racine)
\left\{\right.
```
 // Construit un sous-arbre a partir de chacun des deux fils, // ainsi, a la sortie de la fonction, ces deux arbres seront // detruits automatiquement puisqu'ils sont ici crees en // statique, ce qui appelera le destructeur d'arbre, // c'est-a-dire reappellera cette fonction, qui recursivement // detruira chaque Noeud de cette facon. Le cas de base etant // celui ou racine est NULL. Arbre fg(racine->fg); Arbre fd(racine->fd); // Puis detruit le premier Noeud de l'arbre. delete racine;

```
Noeud::~Noeud()
{}
```
 } }

*http://www.chez.com/jeyland/iup* Page 1/2

### *2. Traitements sur les Arbres*

#### *1°) Profondeur d'un Nœud*

```
void Arbre::affprof()
```

```
{
       Par convention, le Noeud racine a une profondeur de 1 :
      if(racine) racine->affprof(1);
}
void Noeud::affprof(const int & actuel)
{
      // Affiche simplement la profondeur actuelle puis celle de ses
 // deux sous fils :
 cout << actuel << ';';
 if(fg) fg->affprof(actuel+1);
     if(fd) fd->affprof(actuel+1);
```
#### }

{

}

}

}

}

{

#### *2°) Hauteur d'un Arbre*

int max(const int & a, const int & b)

- // Fonction generique renvoyant le max de deux entiers : if(a>b) return a; else return b;
- int Arbre::hauteur() {

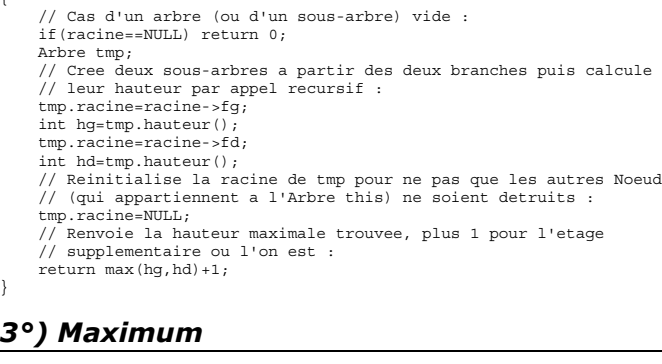

int Arbre::maximum() {

- // Cas ou l'arbre est vide : au sens strict du terme, il faudrait // renvoyer l'equivalent de moins l'infini, ici on prend
- // supposant que notre arbre ne contient que des valeurs // positives :
	-
	- if(racine==NULL) return -1;
- if(racine && racine->fg==NULL && racine->fd==NULL) return racine->info;
	-
- // On ne travaille que sur des arbres, jamais sur les noeuds : Arbre tmp;
	- // Recherche le maximum dans chacune des deux branches de l'arbre
- // (meme technique que precedemment) : tmp.racine=racine->fg;
	-
- int maxg=tmp.maximum(); tmp.racine=racine->fd;
	- int maxd=tmp.maximum();
- // Pour ne pas detruire tout l'arbre a la fin de la fonction : tmp.racine=NULL;
	- .<br>Renvoie le maximum de tout ca
	- return max(racine->info,max(maxd,maxg));

### *4°) Maximum d'un Arbre ordonné*

int Arbre::maximumord() {

```
 // Si l'arbre est ordonne, alors il est clair que la valeur
 // maximale est celle qui se situe le plus a droite :
      if(racine==NULL) return -1;
 Noeud * tmp=racine;
 while(tmp->fd!=NULL) tmp=tmp->fd;
      return tmp->info;
5°) Egalité de deux Arbres
```
bool Arbre::operator==(const Arbre & a)const

/ Traitements de quelques cas particuliers if(racine && !a.racine || !racine && a.racine) return false; if(racine==NULL) return true; // Verifions tout de suite si les infos des deux arbres est // la meme, sinon, c'est termine : if(racine->info != a.racine->info) return false; // Bien, nos deux arbres ne sont pas vides et ont l'air egaux : Arbre tmp1, tmp2; bool res; // Compare tout d'abord les branches gauches deux a deux, pour // cela, au lieu de faire appel a une fonction membre de Noeud, // on rappelle l'operateur == de Arbre en creant deux sous-arbres // a partir des deux branches gauches a comparer : tmp1.racine=racine->fg; tmp2.racine=a.racine->fg; if( !(tmp1==tmp2) ) res=false;

```
 else
\left\{\right. // Premier test reussi avec succes, comparons maintenant
           // les branches droites :
 tmp1.racine=racine->fd;
 tmp2.racine=a.racine->fd;
           res=tmp1==tmp2;
 }
 // Comme toujours, pour ne pas detuire le contenu de this et a en
 // detruisant tmp1 et tmp2 :
 tmp1.racine=NULL;
     tmp2.racine=NULL;
        .<br>Puis retour de la conclusion :
      return res;
}
6°) Fabrication de l'arbre miroir
```

```
Arbre Arbre::miroir()
{
```

```
Ici on utilise le constructeur d'Arbre a partir
    // d'un Noeud deja existant
     return Arbre(miroir(racine));
}
Noeud * Arbre::miroir(Noeud * n)
{
      // Cette fonction fournit le miroir du noeud n :
     if(n=NULL) return NULL;
     Noeud * res=new Noeud();
     res->info=n->info;
 res->fg=miroir(n->fd);
 res->fd=miroir(n->fg);
     return res;
}
```
#### *7°) Es-tu un arbre miroir ?*

```
bool Arbre::egalitemiroir(Arbre & a)
```

```
 // Le code est similaire a l'operateur ==, sauf qu'au lieu de
 // comparer les branches gauches et droites entre elles, on
 // les inverse, c'est tout.
 if(racine==NULL && a.racine) return true;
if((racine && !a.racine) || (!racine && a.racine)) return false;<br>if(racine->info != a.racine->info) return false;<br>Arbre tmp1(racine->fd);
 Arbre tmp2(a.racine->fg);
 bool res=tmp1.egalitemiroir(tmp2);
       if(res)
\left\{\right. tmp1=Arbre(racine->fg);
 tmp2=Arbre(a.racine->fd);
 res=tmp1.egalitemiroir(tmp2);
\qquad \qquad \} tmp1.racine=tmp2.racine=NULL;
       return res;
```
#### *8°) Sous-arbre*

{

}

bool Arbre::sousarbre(Arbre & a)

```
{
      // Appelle une autre fonction membre qui agira sur les Noeud :
      return sousarbre(racine,a.racine);
}
bool Arbre::sousarbre(Noeud * a, Noeud * b)
{
      // Quelques cas particuliers :
 if(b==NULL) return true;
 if(a==NULL) return false;
 // Puis cas general en faisant appel a une fonction egalite(.,.)
 // prenant en argument deux Noeud * (le code ne figure pas ici) :
      if(a->info==b->info)
          return Arbre::egalite(a,b) || sousarbre(a->fg,b) ||
sousarbre(a->fd,b);
      else
          return sousarbre(a->fg,b) || sousarbre(a->fd,b);
\mathbf{1}bool Arbre::estinclus(const Arbre & a)
{
      // Ceci est une deuxieme methode qui utilise l'egalite
      // deja definie plus haut :
      bool res=(*this==a);
 // Se sert de l'arbre this comme tampon en modifiant sa racine :
 Noeud * tmp=racine;
      // Teste si l'arbre a n'est pas inclus dans la branche gauche :
      if(res==false)
\left\{\right. if(tmp->fg) racine=tmp->fg;
 res=estinclus(a);
\qquad \qquad \} // Puis si l'arbre a n'est pas inclus dans la branche droite :
      if(res==false)
\left\{\right. if(tmp->fd) racine=tmp->fd;
                r<br>stinclus(a);
\qquad \qquad \} // Remet les choses en l'etat et renvoie le resultat :
      racine=tmp;
      return res;
}
```